Cisco PDF

https://www.100test.com/kao\_ti2020/461/2021\_2022\_Cisco\_E7\_BD  $-91$ \_E7\_BB\_c101\_461765.htm  $WAN$ 

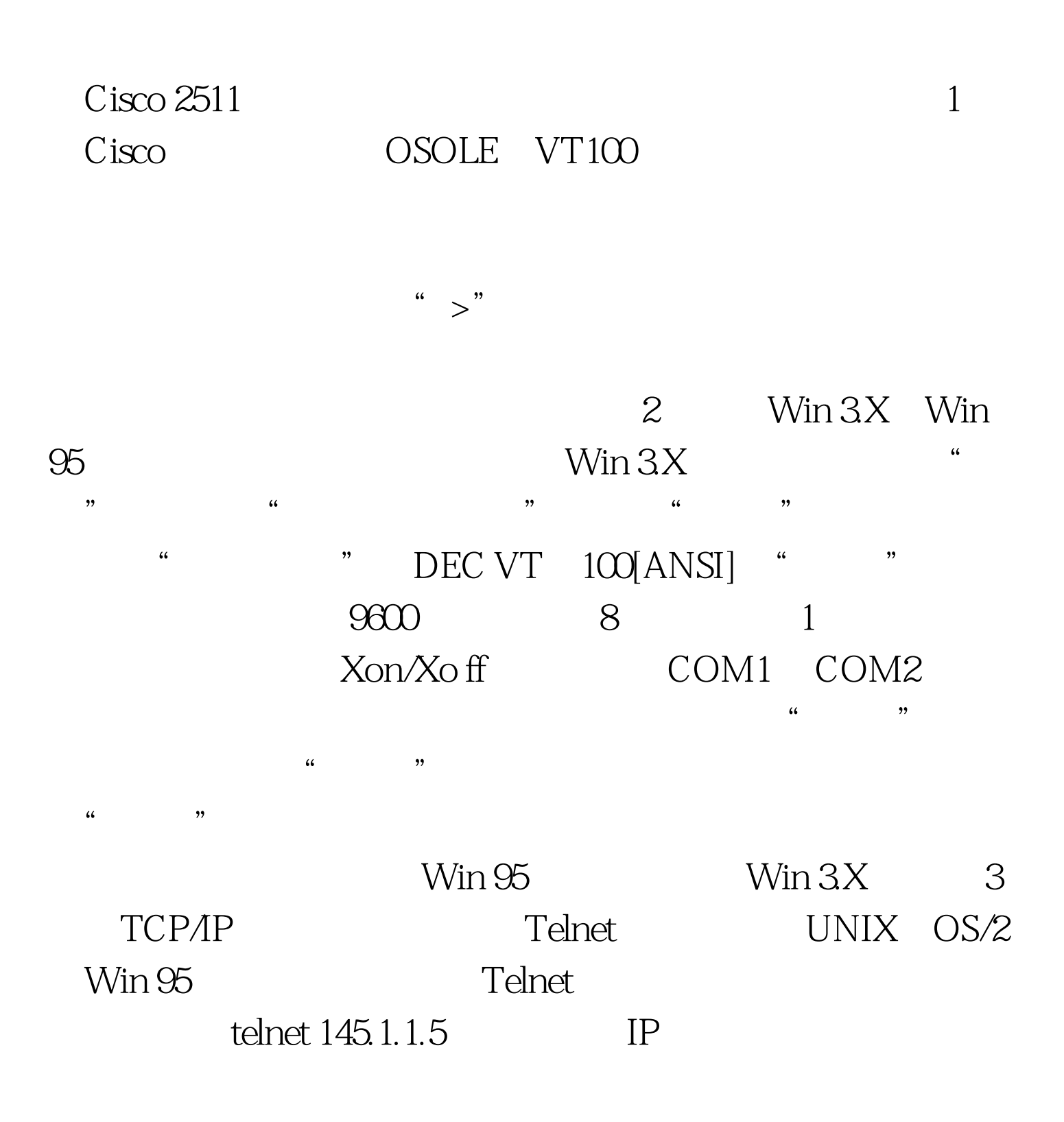

password required but none set" vty 04 4 TFTP Server UNIX OS/2 TFTP OS/2 DOS ftfpd IBM TCP/IP OS/2 TFTP Server 19:50:56 ON dEC 7 1995  $"$   $\qquad$   $\qquad$ Router>en password abcdefg methods roture copy ftfp runnig-config
TFTP Host or network configuration file[host] host Address of remote host [255.255.255.255] 145.1.1.1 IP 145.1.1.1 TFTP \* There are no usable interface configured for ip" Ethernet 0  $Ethernet 0$  router conf t router config int  $e0$ router config if ip address 145.1.1.5 router config if no shutdown router config if exit router config exit router wr
Name of configuration file[router config]  $2511$  configure using  $2511$ from 145.1.1.1 [confirm] Loading 2511 from 145.1.1.1  $via EthernetO$   $[ok 1553/32723 bytes]$ NVRAM Router copy runnig config startup config Router i router copy runnig config ftfp Remote host[] 145.1.1.1 Name of configuration file to write

[router-config] 2511bf write file 2511bf on host 145.1.1.1

[confirm] Writing 2511bf [ok]

 $100\mathrm{Test}$ www.100test.com